# みんなの算定 マニュアル

## 地域にお住いの方向け

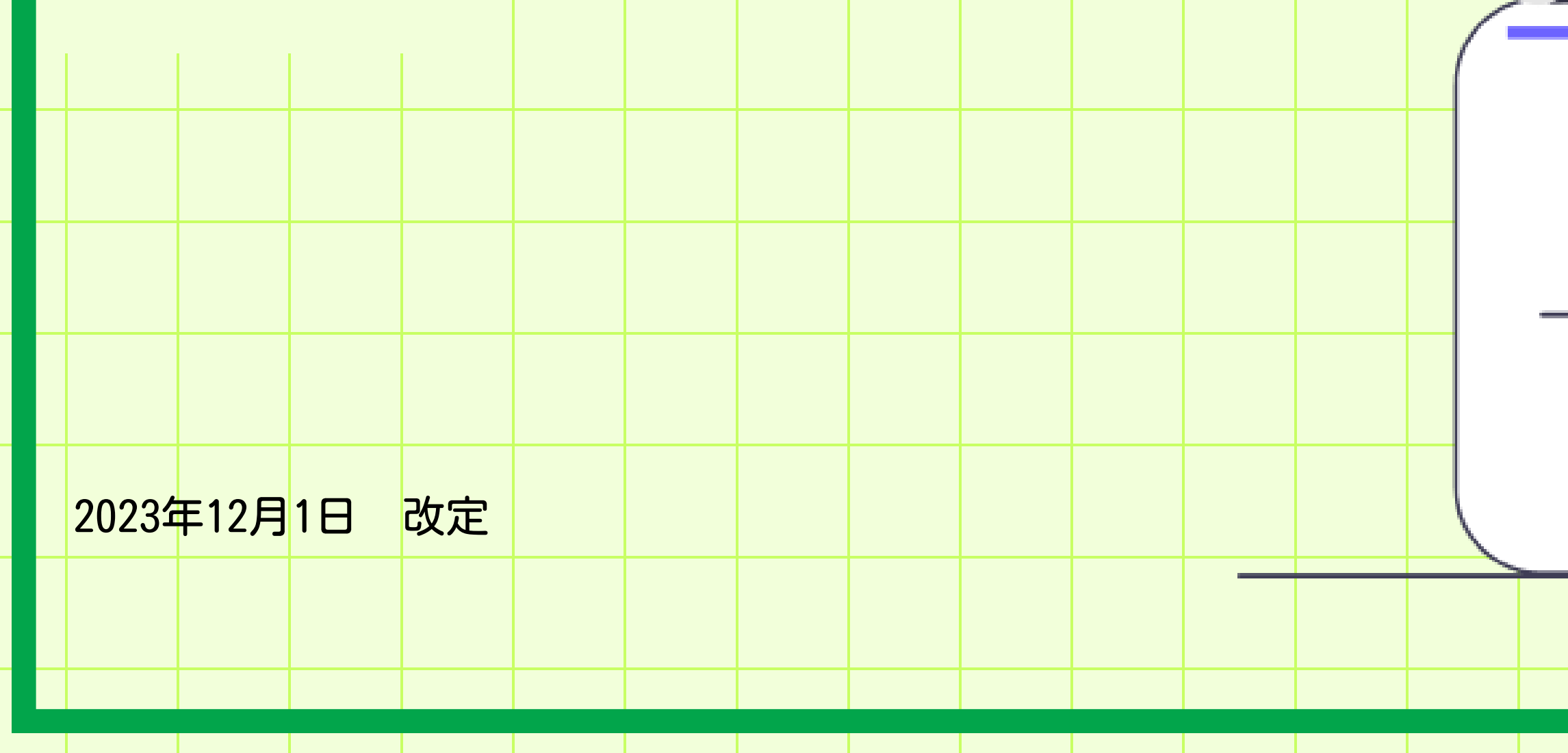

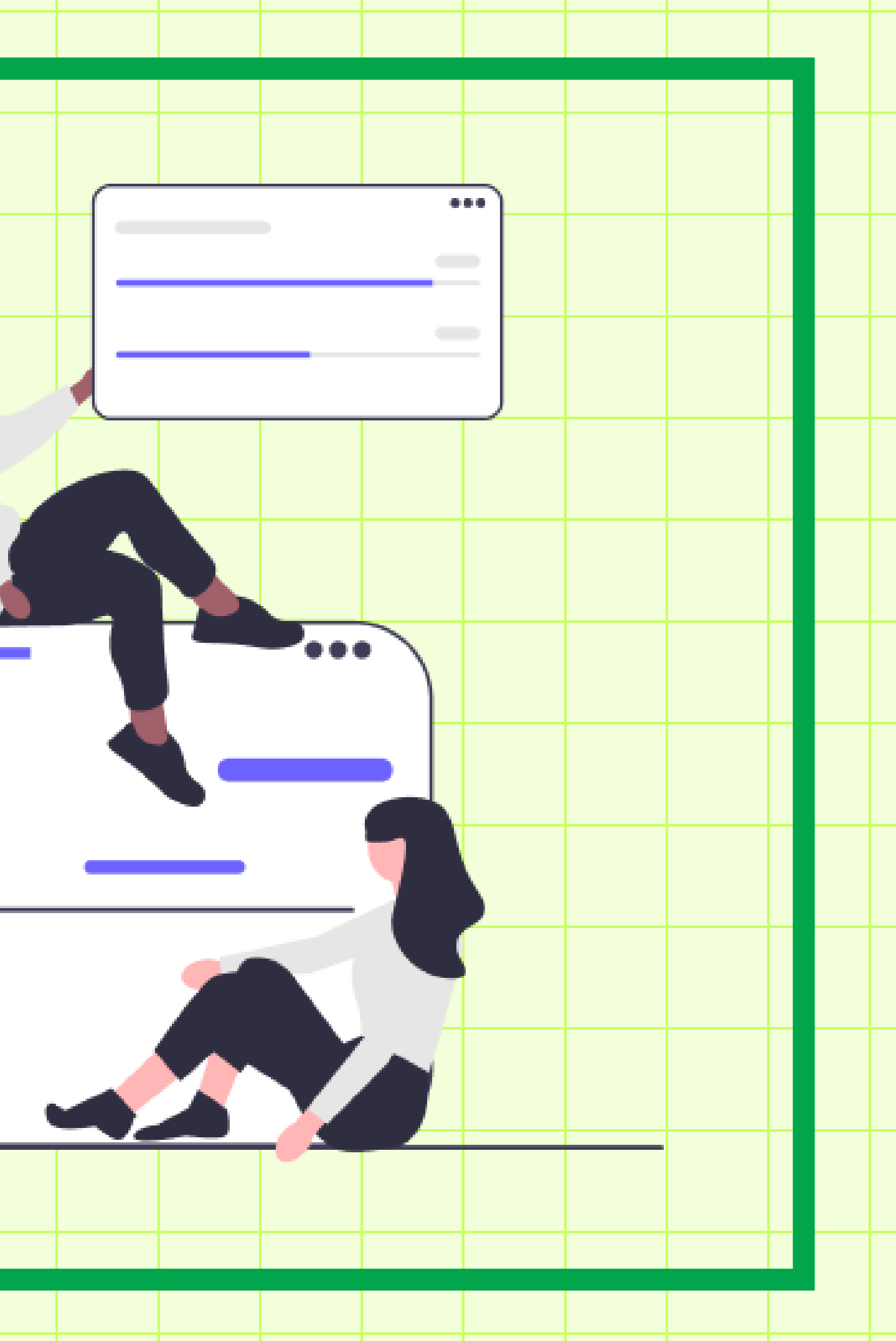

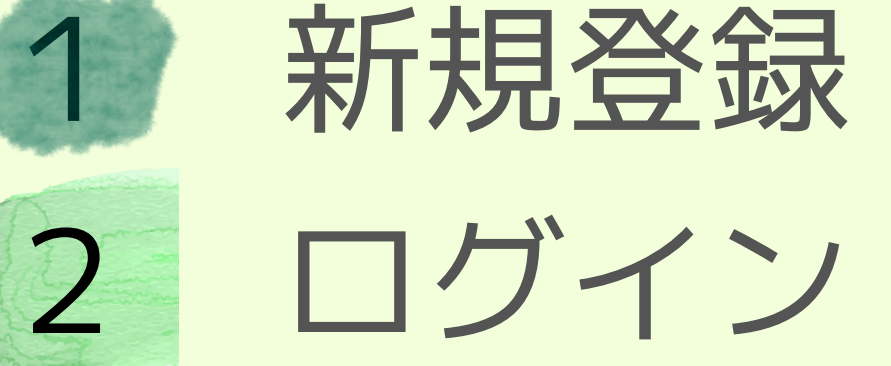

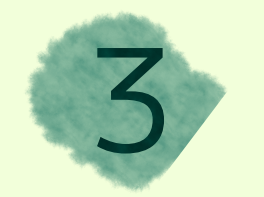

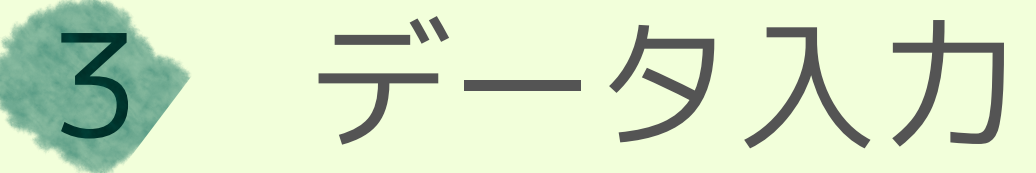

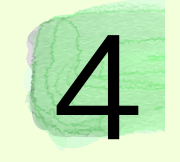

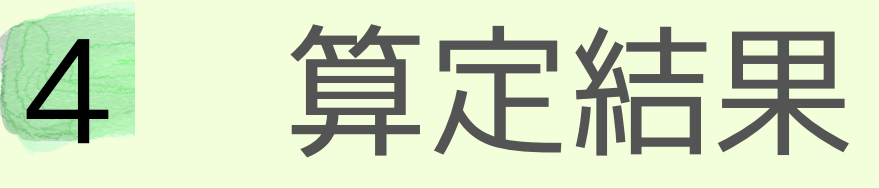

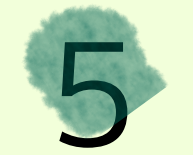

基本情報変更

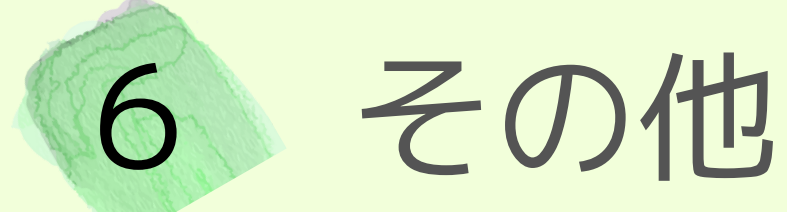

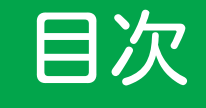

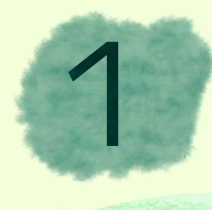

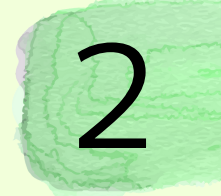

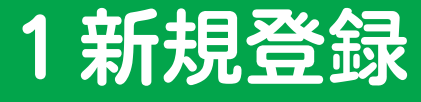

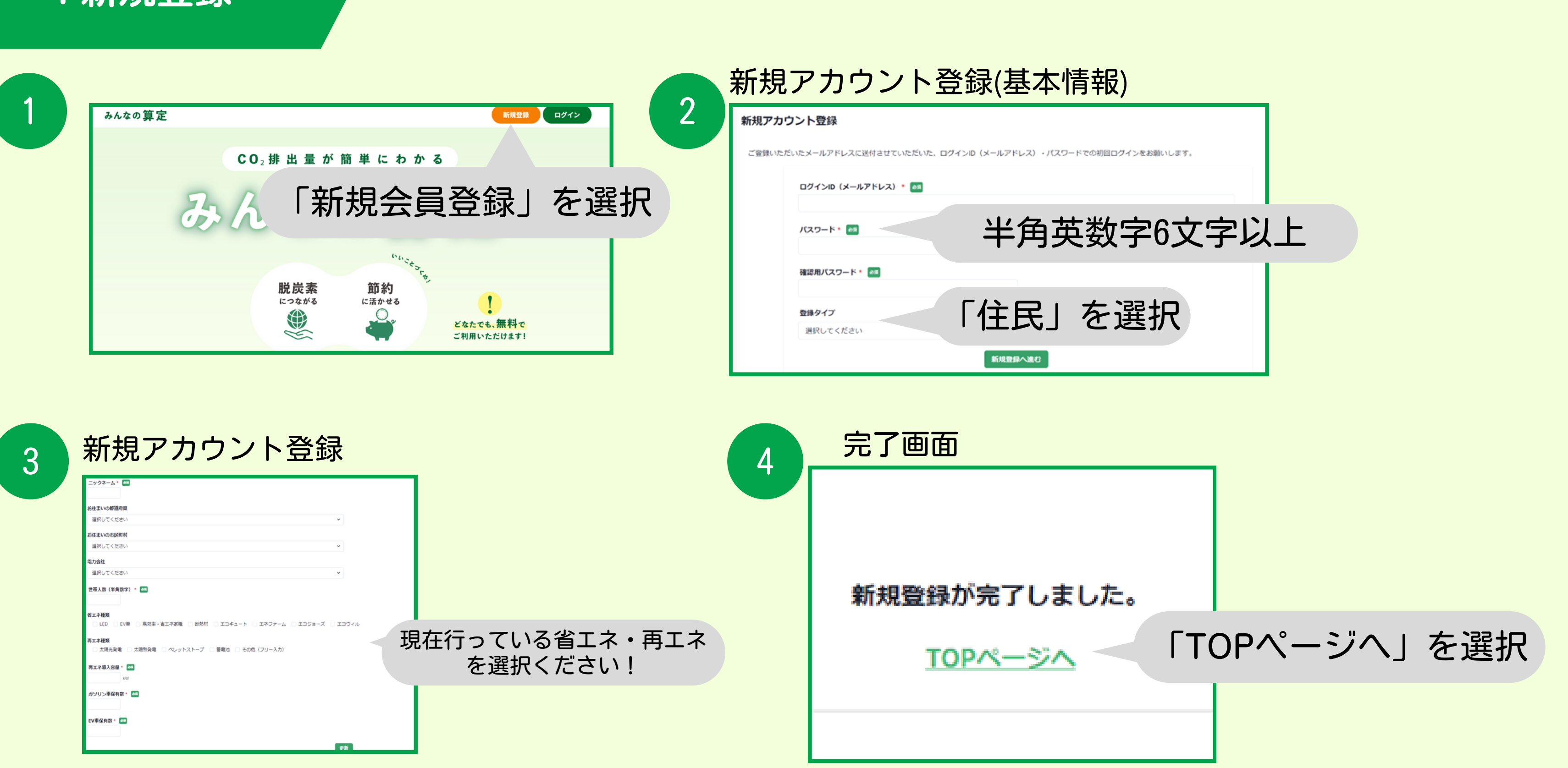

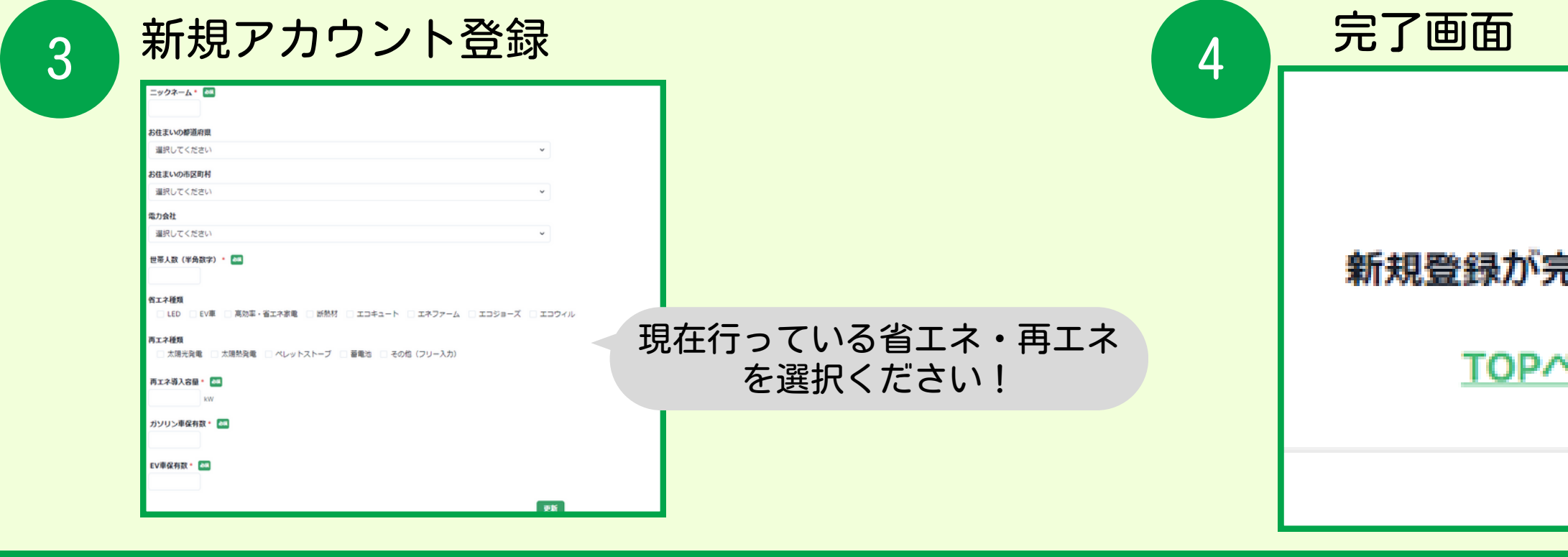

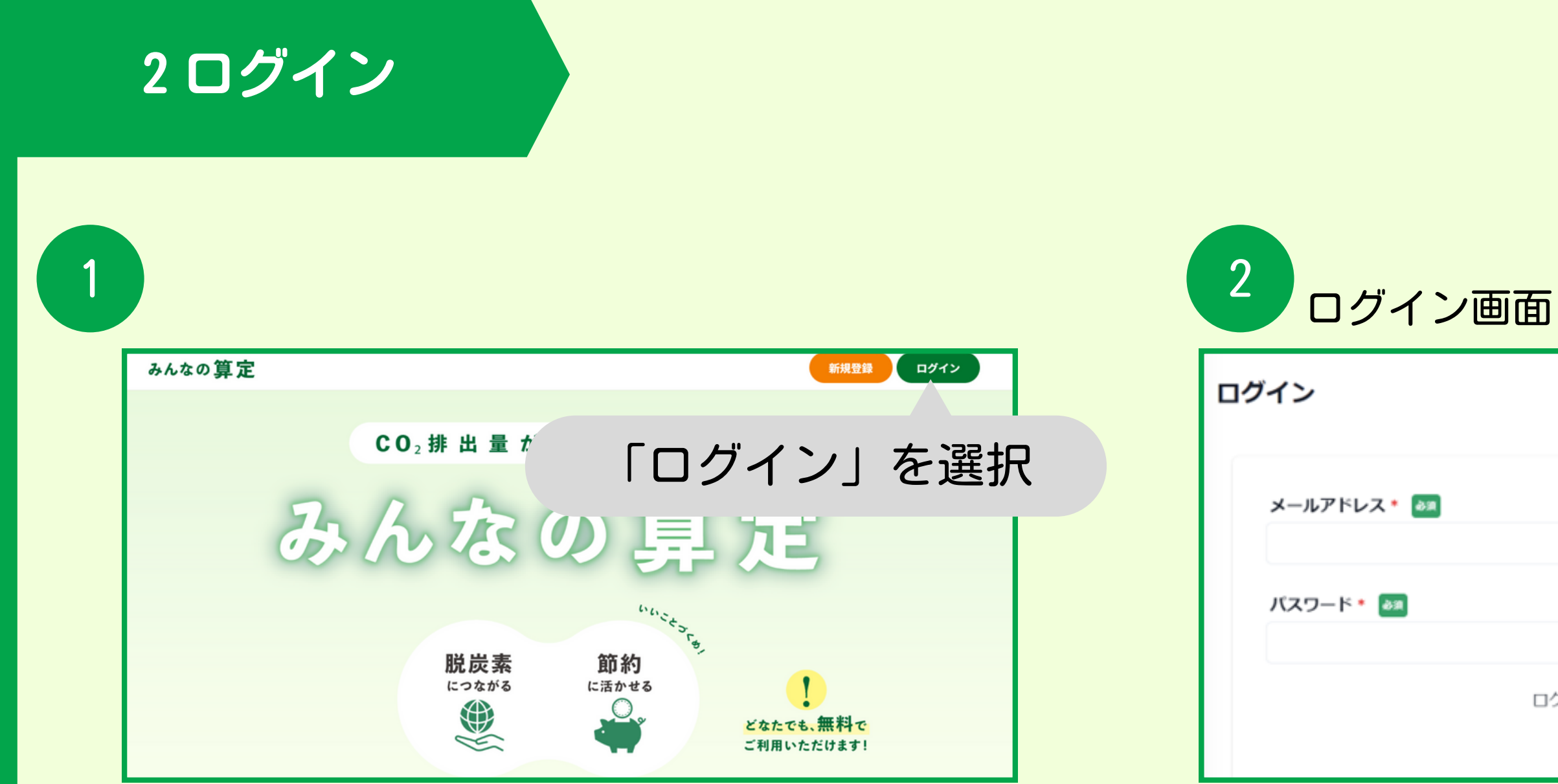

### 新規登録で設定した メールアドレスとパスワードを入力

ログインID・パスワードをお忘れの方はこちら

ログイン

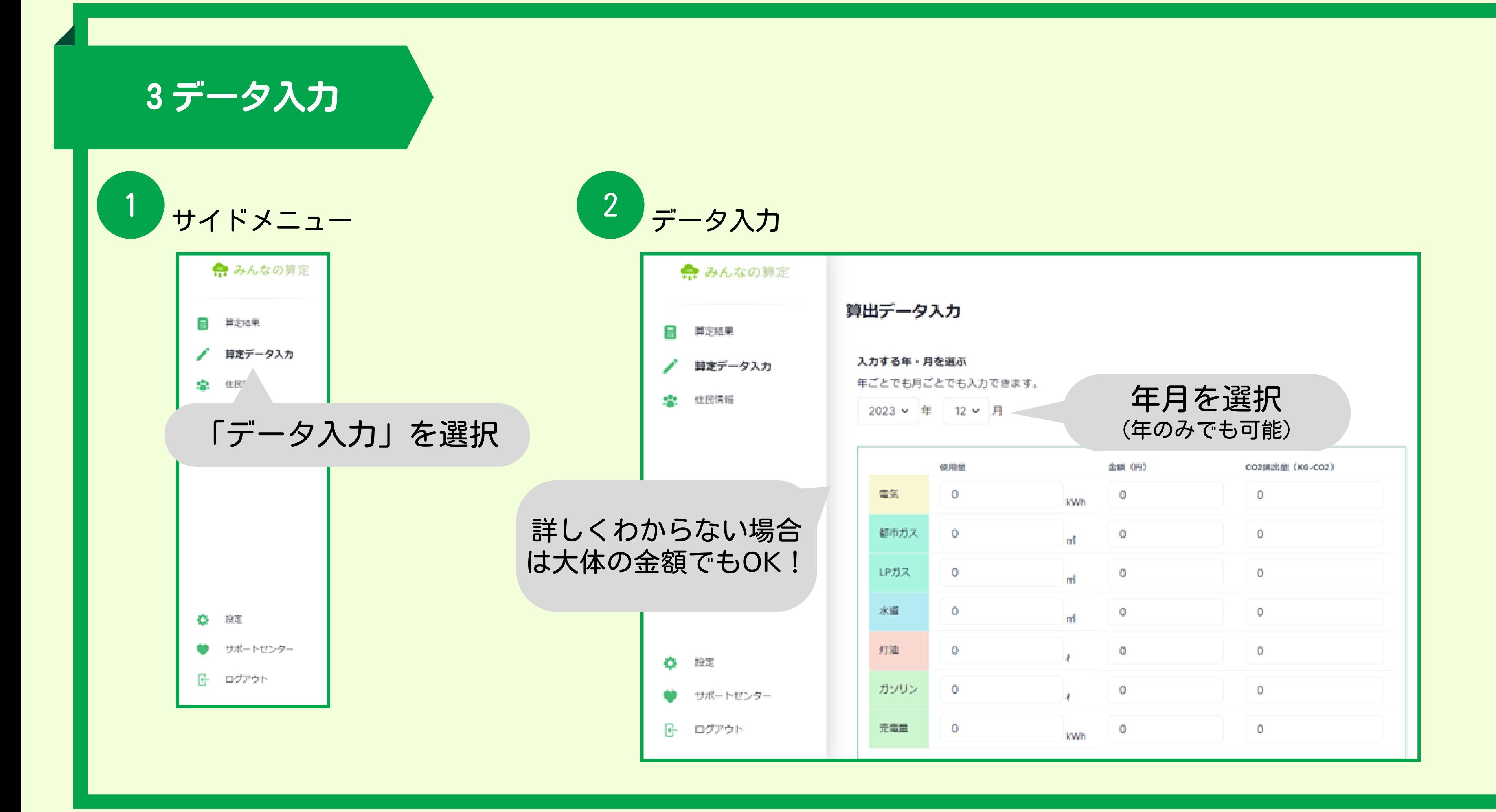

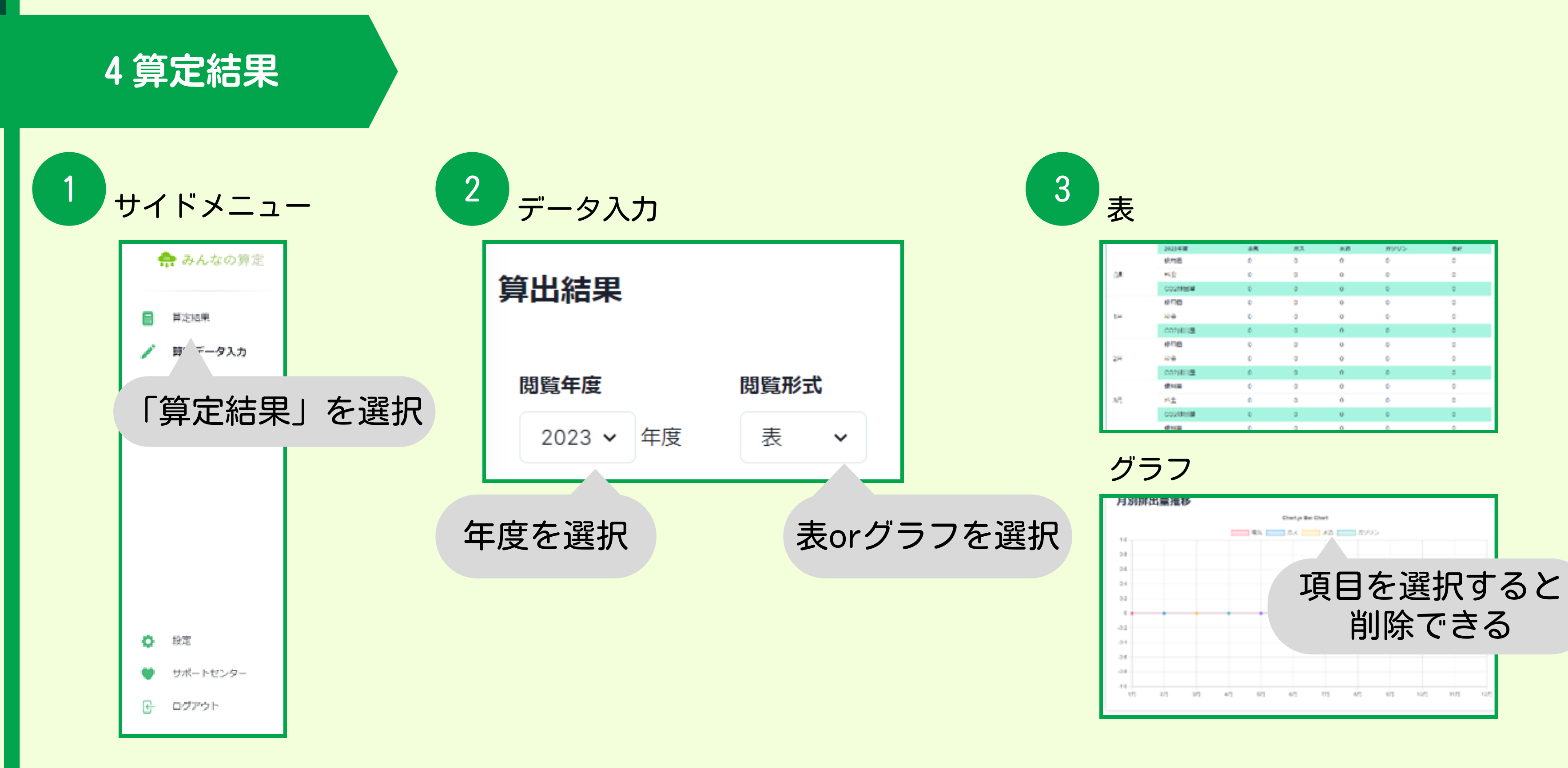

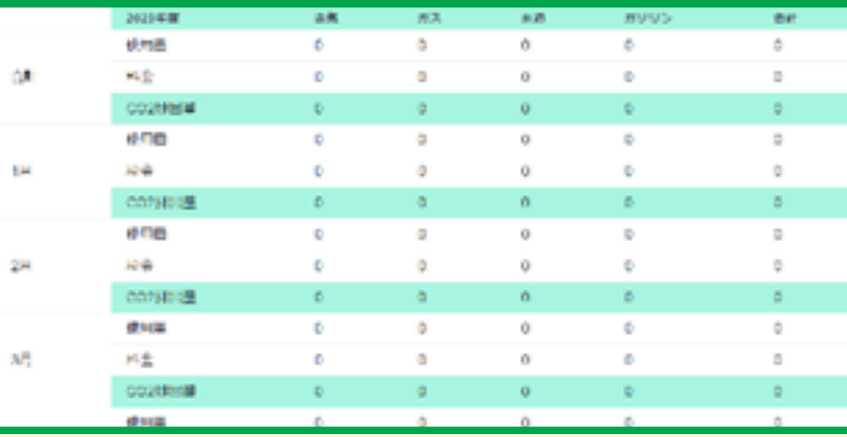

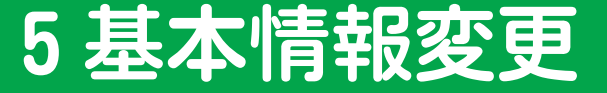

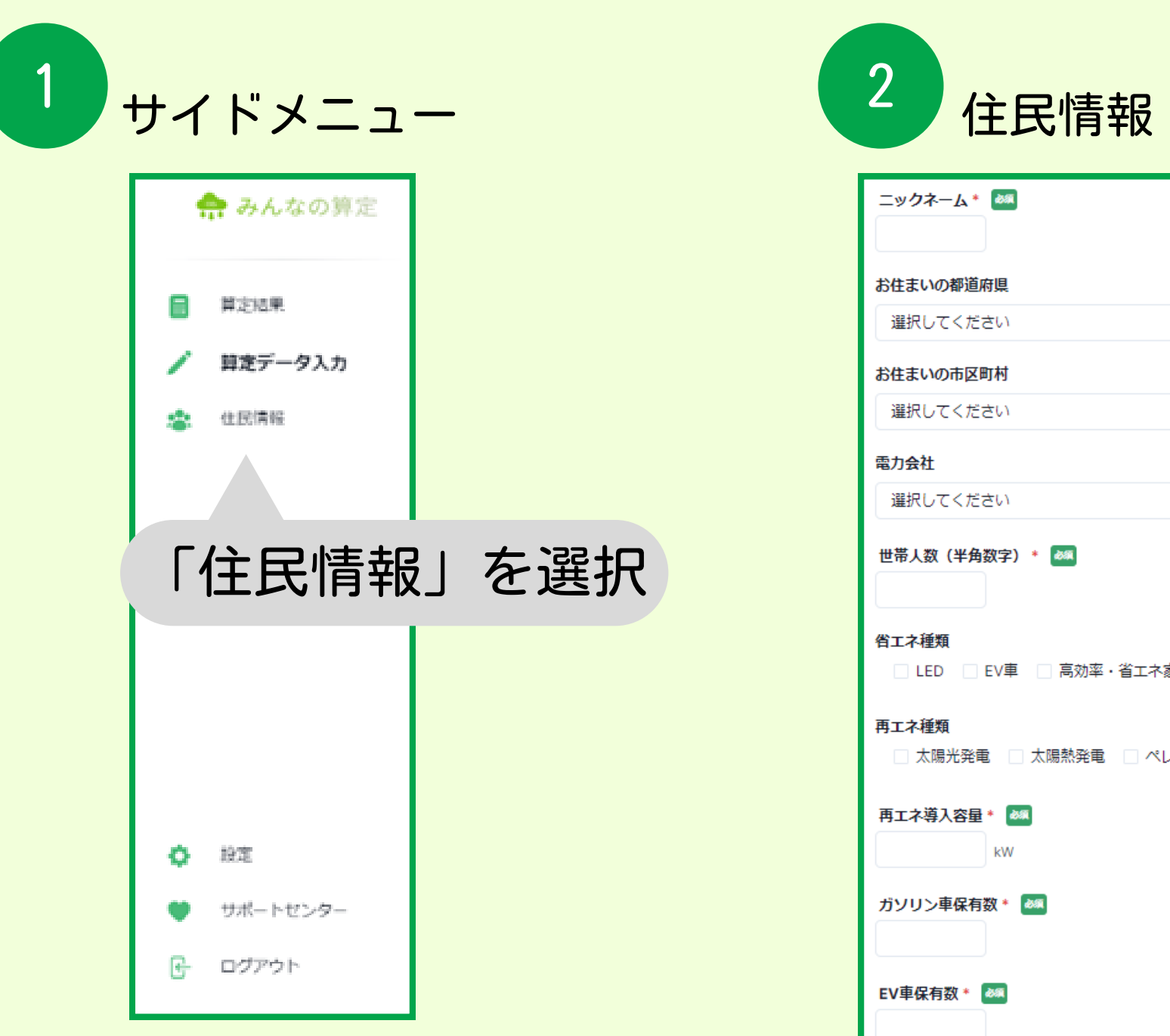

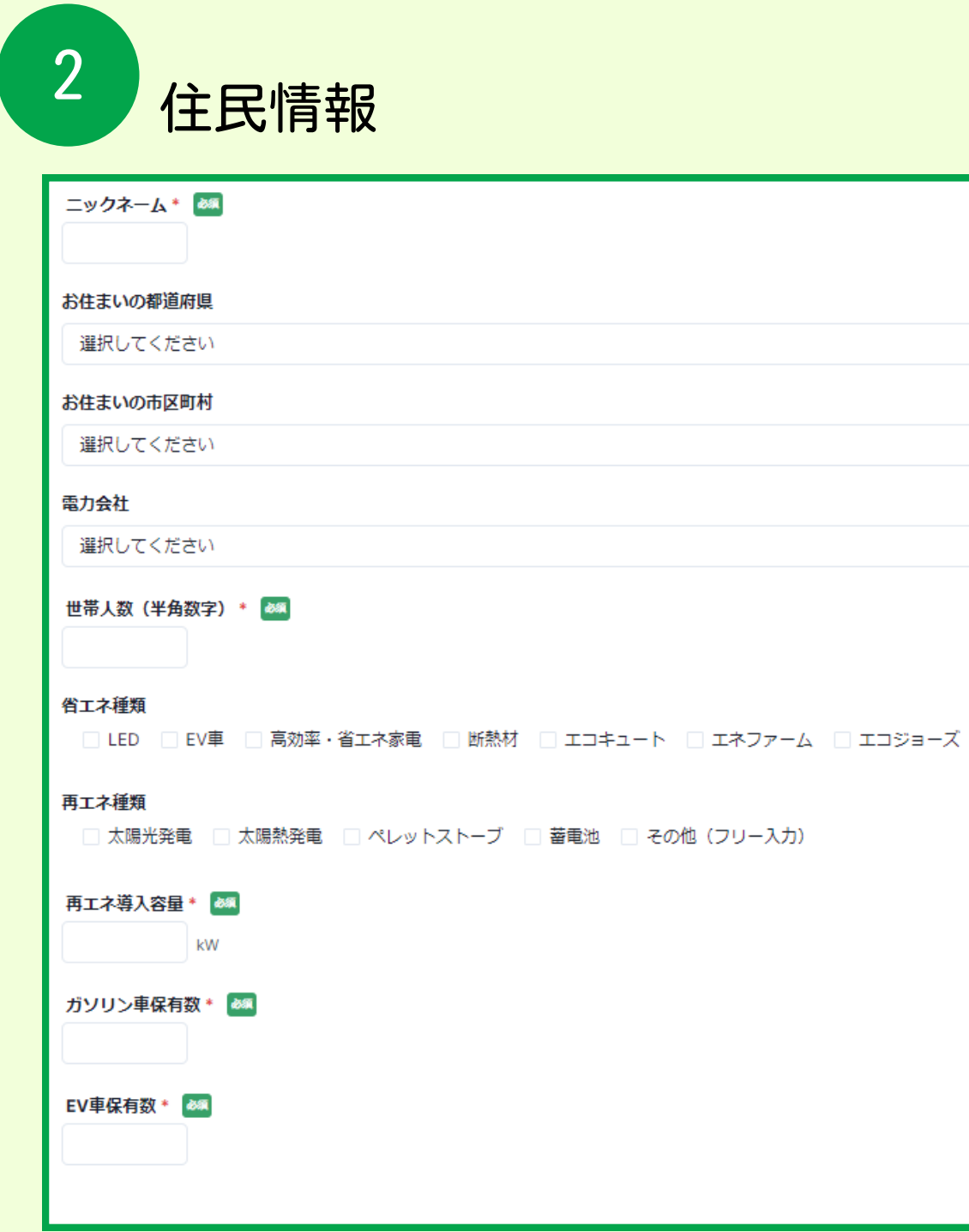

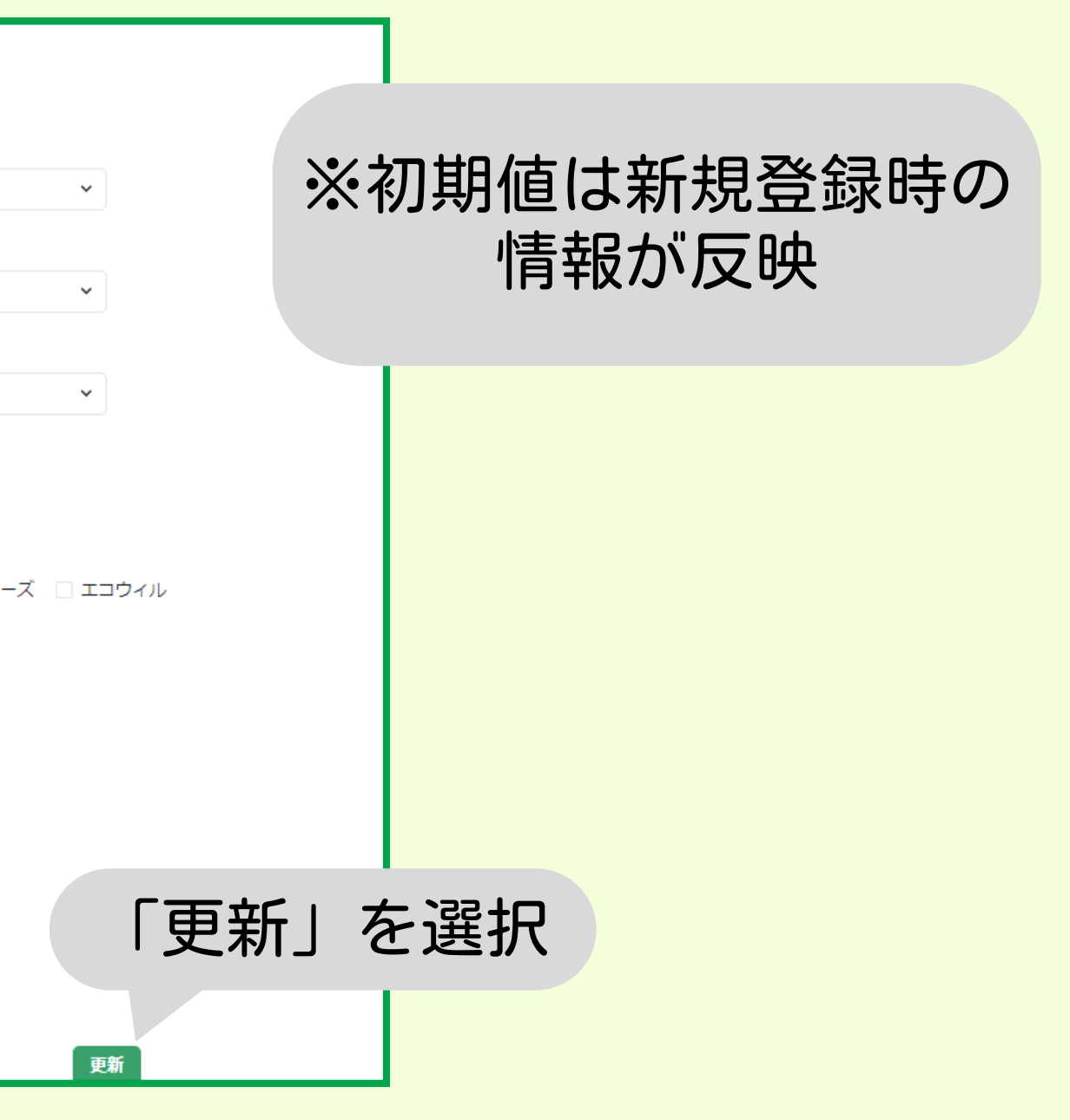

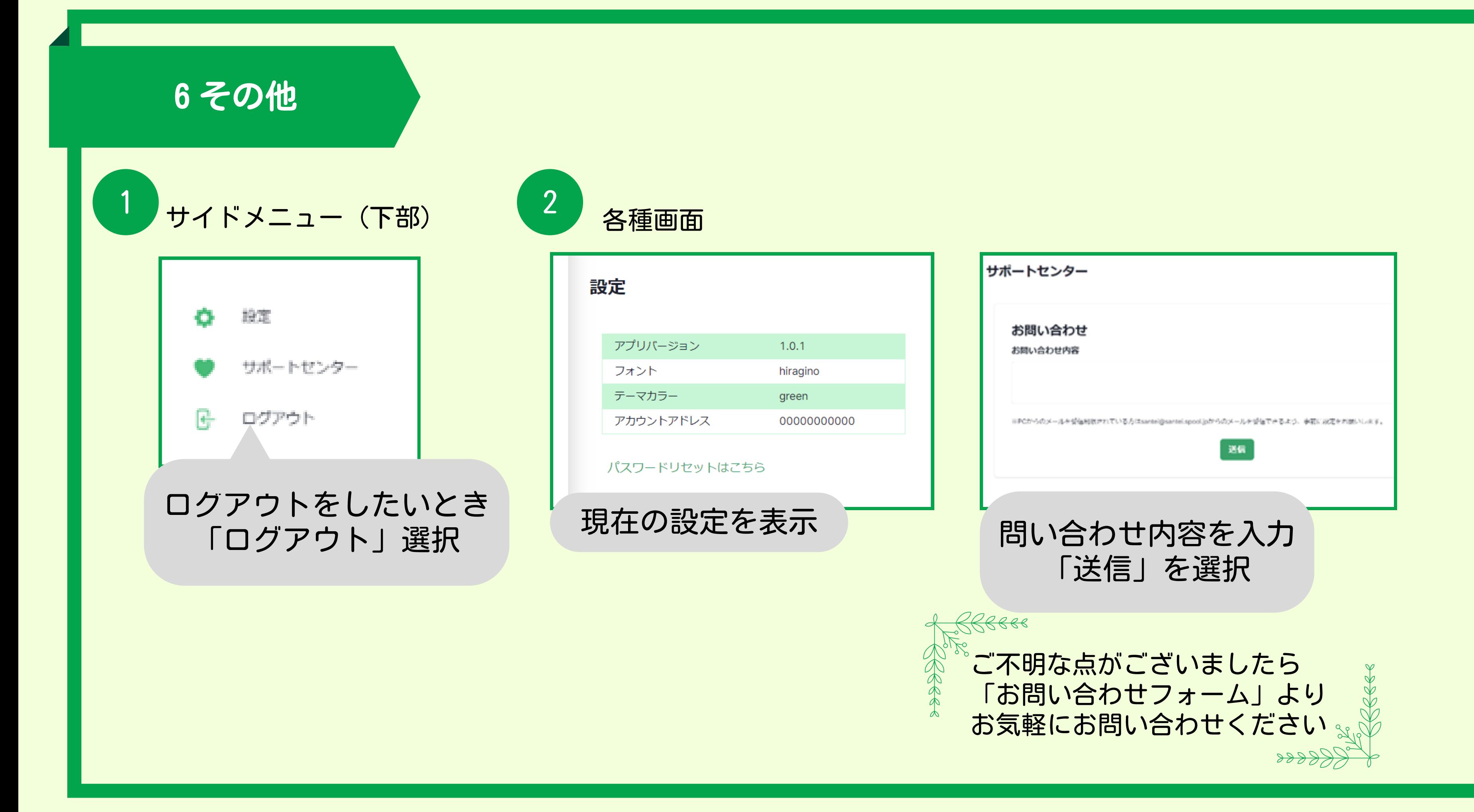